## encoDnaseI

March 19, 2011

<span id="page-0-1"></span><span id="page-0-0"></span>ALICOR *aligned and interpolated correlation for local maximum traces for two scatterplots*

#### Description

aligned and interpolated correlation for local maximum traces from two scatterplots

#### Usage

alicor(x1, y1, x2, y2, bin = 50000) ALICOR(ssr, dns = rawCD4, bin =  $50000$ )

#### Arguments

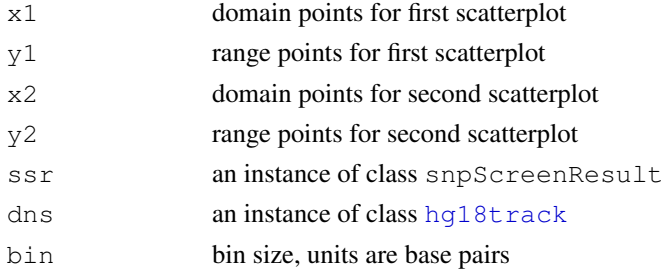

### Details

We define a scatterplot to be a pair of vectors  $(x, y)$ . We are interested in measuring the distance between two scatterplots, focusing on the locations of local peaks and valleys. Two scatterplots are close if their peaks and valleys in y are nearby in x.

We have no restrictions on commonalities between the scatterplots, but this only makes sense if there is reasonable overlap between their x ranges.

The algorithm, implemented in low-level function alicor, is as follows. Use parameter bin to define a grid in x for each scatterplot, and compute the maximum y value in each x-grid interval. Compute a common domain for the two scatterplots based solely on x1. Linearly interpolate the maximal series for each scatterplot on the common domain. Compute the correlation coefficient for the resulting interpolated series.

The higher-level function ALICOR adapts this to snpScreenResult plot\_mlp display data and to hg18 annotation track data.

#### Value

scalar correlation coefficient

#### Note

Many variations on this algorithm are possible, but the code is not very flexible at this time.

sOSR2 is the result of testing OSR2 for eQTL on chr19. c19g are DnaseI hypersensitivity scores on chr19.

#### Author(s)

VJ Carey <stvjc@channing.harvard.edu>

#### Examples

```
data(sOSR2)
data(c19g)
juxtaPlot(c19g, sOSR2)
ALICOR(sOSR2, c19g)
```
rawCd4DnaseI *A data frame with information on the UCSC browser track related to DNaseI hypersensitivity*

#### Description

A data frame with information on the UCSC browser track related to DNaseI hypersensitivity; the rawCD4 object is an eSet extension representing the same information; rawHelaDnaseI is like rawCD4 but results on Hela cells.

#### Usage

```
data(rawCd4DnaseI)
data(rawHelaDnaseI)
data(rawCD4)
```
#### Details

Obtained from a MySQL representation of the data distributed at the Genome Browser FTP site

#### Value

a data.frame

#### Author(s)

Vince Carey <stvjc@channing.harvard.edu>

<span id="page-1-0"></span>

#### <span id="page-2-1"></span>hg18track-class 3

#### References

<hgdownload.cse.ucsc.edu> ... it appears that they do not offer the MYD/MYI representations, just the txt.gz and sql files now. So if you obtain the encodeNhgriDnaseHsChipRawCd4.txt and .sql files at goldenPath/currentGenomes/Homo\\_Sapiens/encode/database, you can reconstruct the underlying data for this data.frame (hg18, Nov 2007).

#### Examples

```
data(rawCd4DnaseI)
dim(rawCd4DnaseI)
rawCd4DnaseI[1:5,]
library(lattice)
xyplot(dataValue~chromStart|chrom, data=rawCd4DnaseI, subset=chrom %in%
  c("chr1", "chr10", "chr19", "chr20"), scales=list(x=list(relation="free")))
```
<span id="page-2-0"></span>hg18track-class *Class "hg18track" container for hg18 annotation found in genome browser track files; class "chrnum" extends numeric for an indexing application on hg18track objects.*

#### Description

container for hg18 annotation found in genome browser track files

#### Objects from the Class

Objects can be created by calls of the form new("hg18track", assayData, featureData, experimentData, annotation, dataVals, ...). These are single-sample eSet instances.

Note that demoTrk19 is a restriction of the rawCD4 structure to the interval of chromosome 19 that was assayed in the ENCODE project for DnaseI hypersensitivity.

#### Slots

assayData: Object of class "AssayData" ~~

phenoData: Object of class "AnnotatedDataFrame" ~~

featureData: Object of class "AnnotatedDataFrame" ~~

experimentData: Object of class "MIAME" ~~

annotation: Object of class "character" ~~

.\_\_classVersion\_: Object of class "Versions" ~~

#### Extends

Class ["eSet"](#page-0-0), directly. Class ["VersionedBiobase"](#page-0-0), by class "eSet", distance 2. Class ["Versioned"](#page-0-0), by class "eSet", distance 3.

#### <span id="page-3-0"></span>Methods

[ $sigma(x = "hgl8track");$  select using numeric, logical, or chrnum indices.

- chrnum signature(object = "hg18track"): extract numeric tokens for chromosome number at which data values are obtained; note that chrnum is also used as name of a class.
- $dataVals$  signature(object = "hg18track"): actual data values
- getTrkXY signature(object = "hg18track", type = "character"): obtain a list with components x, y indicating location and data value respectively; location is within chromosome; default type is 'midpoint' of locations given as intervals
- getTrkXY signature(object = "hg18track", type = "missing"): take default midpoint x values corresponding to data values
- rangeLocs signature(object = "hg18track"): if measures from only one chromosome are present , this returns low and high values of chromStart and chromEnd respectively, otherwise error.
- clipTrk signature(obj = "hg18track", low="numeric", hi="numeric", attr="ANY"): create a restriction of the track using an interval specification. by default the chromStart featureData component is used for coordinates to clip; if  $\text{attr}$  is non-missing, the featureData component named by  $\text{attr}$  will be used.

initialize signature(.Object = "hg18track"): create a new instance

#### Author(s)

VJ Carey <stvjc@channing.harvard.edu>

#### Examples

```
showClass("hg18track")
data(rawCD4)
rawCD4
rawCD4.chr1 = rawCD4[ chrnum(1), 1
rangeLocs(rawCD4.chr1)
plot(getTrkXY(rawCD4.chr1), ylab="data value", xlab="interval midpt on chr 1" )
c52 = clipTrk(rawCD4[chrom(5),], 1.30e8, 1.33e8)plot(getTrkXY(c52))
```
juxtaPlot *two-panel plot with track info and snp screen t-values*

#### Description

two-panel plot with track info and snp screen t-values

#### Usage

juxtaPlot(trk, ssr)

#### Arguments

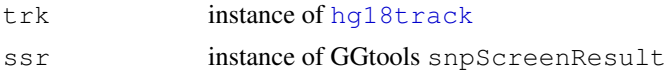

#### juxtaPlot 55 September 55 September 75 September 76 September 76 September 76 September 76 September 76 September 76 September 76 September 76 September 76 September 76 September 76 September 76 September 76 September 76 S

## Details

xyplot of lattice package is used.

## Value

xyplot output; use print in Sweave.

## Author(s)

VJ Carey <stvjc@channing.harvard.edu>

## Examples

```
data(sOSR2)
data(c19g)
juxtaPlot(c19g, sOSR2)
```
# Index

```
∗Topic classes
   hg18track-class, 3
∗Topic models
   ALICOR, 1
   juxtaPlot, 4
   rawCd4DnaseI, 2
[, hq18track, ANY, ANY, ANY-method
       (hg18track-class), 3
[, hq18track-method
       (hg18track-class), 3
ALICOR, 1
alicor (ALICOR), 1
c19g (ALICOR), 1
chrnum (hg18track-class), 3
chrnum, hq18track-method
       (hg18track-class), 3
chrnum, numeric-method
       (hg18track-class), 3
chrnum-class (hg18track-class), 3
chromStarts (hg18track-class), 3
chromStarts, hg18track-method
       (hg18track-class), 3
clipTrk (hg18track-class), 3
clipTrk, hq18track, numeric, numeric, ANY-method
       (hg18track-class), 3
clipTrk,hg18track,numeric,numeric-method
       (hg18track-class), 3
dataVals (hg18track-class), 3
dataVals,hg18track-method
       (hg18track-class), 3
demoPGM1ssr (ALICOR), 1
demoTrk19 (hg18track-class), 3
```
#### eSet, *3*

```
getTrkXY (hg18track-class), 3
getTrkXY,hg18track,character-method
      (hg18track-class), 3
getTrkXY,hg18track,missing-method
      (hg18track-class), 3
```
hg18track, *1*, *4*

```
hg18track-class, 3
initialize,hg18track-method
       (hg18track-class), 3
juxtaPlot, 4
locmax (ALICOR), 1
makeHg18track (hg18track-class), 3
rangeLocs (hg18track-class), 3
rangeLocs,hg18track-method
       (hg18track-class), 3
rawCD4 (rawCd4DnaseI), 2
rawCd4DnaseI, 2
rawHelaDnaseI (rawCd4DnaseI), 2
sOSR2 (ALICOR), 1
Versioned, 3
VersionedBiobase, 3
WRC (ALICOR), 1
wrc (ALICOR), 1
```